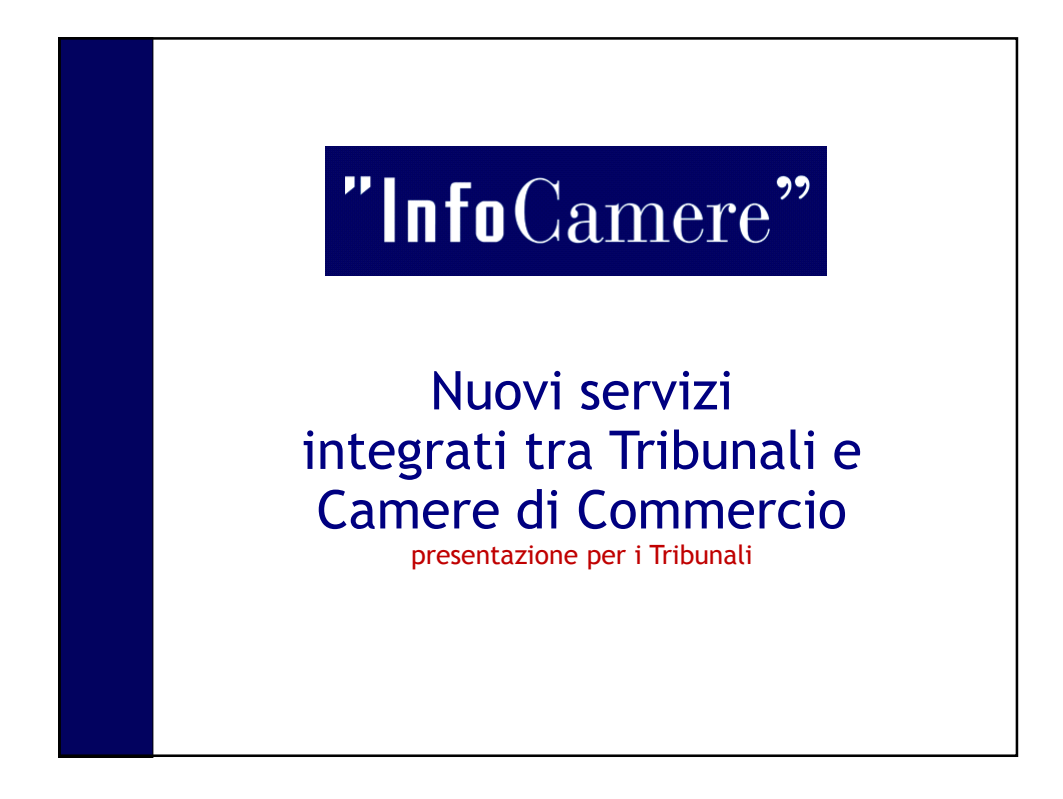

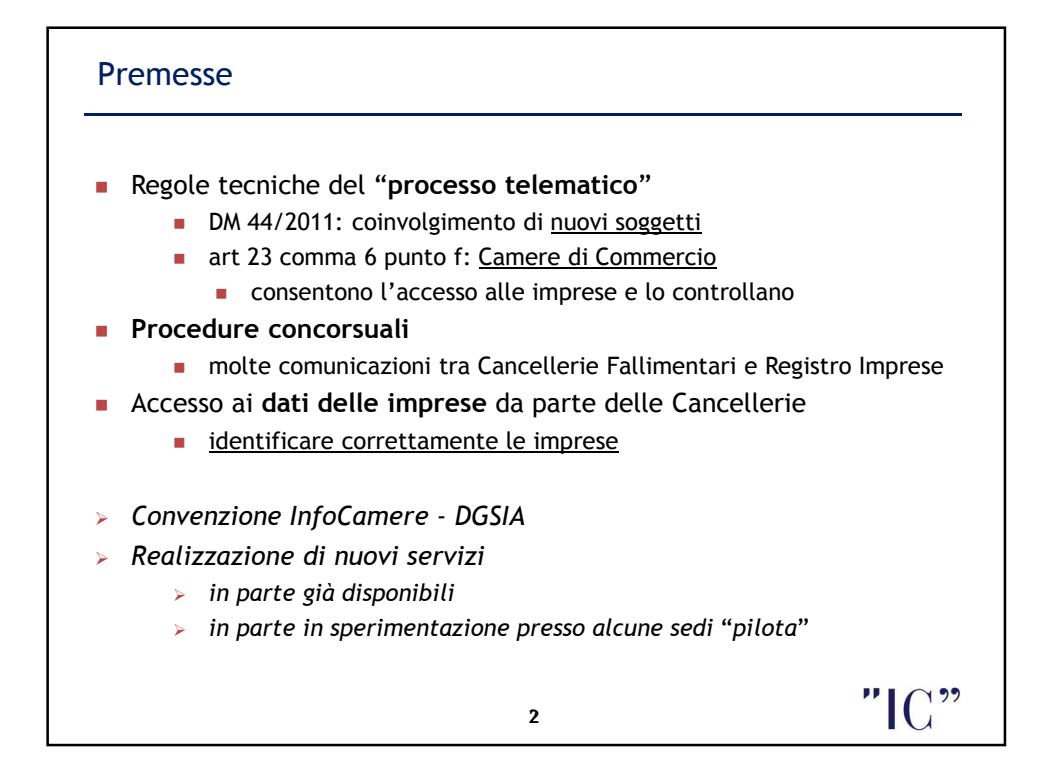

1

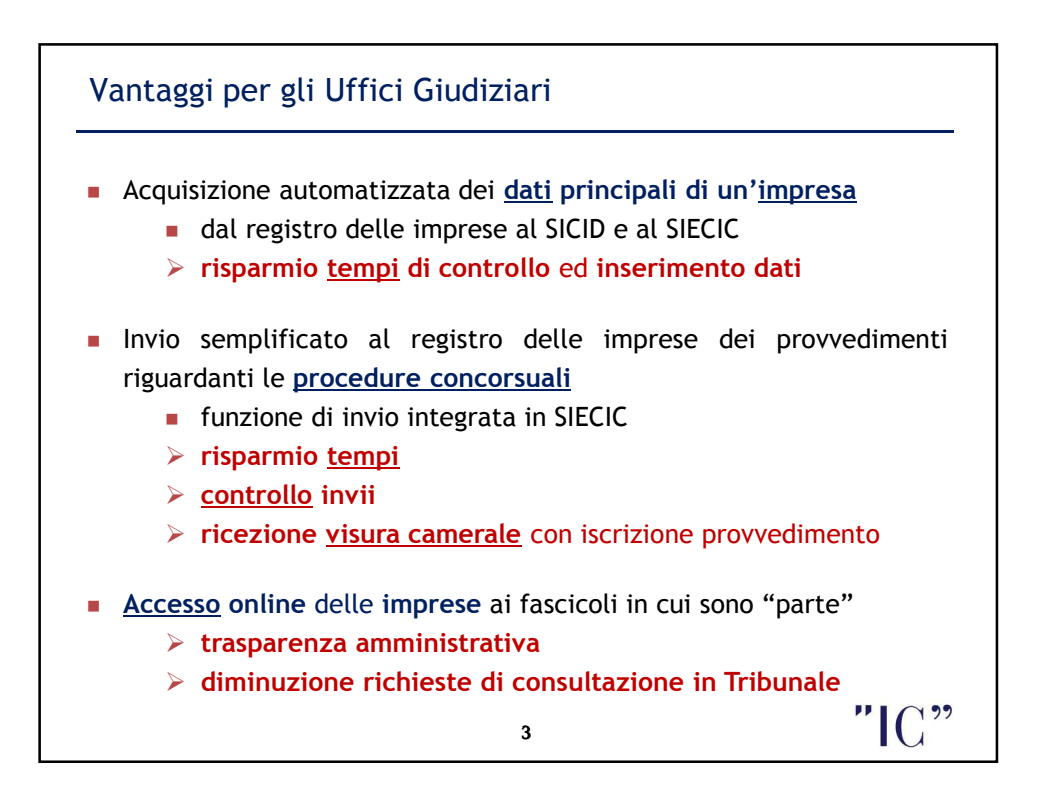

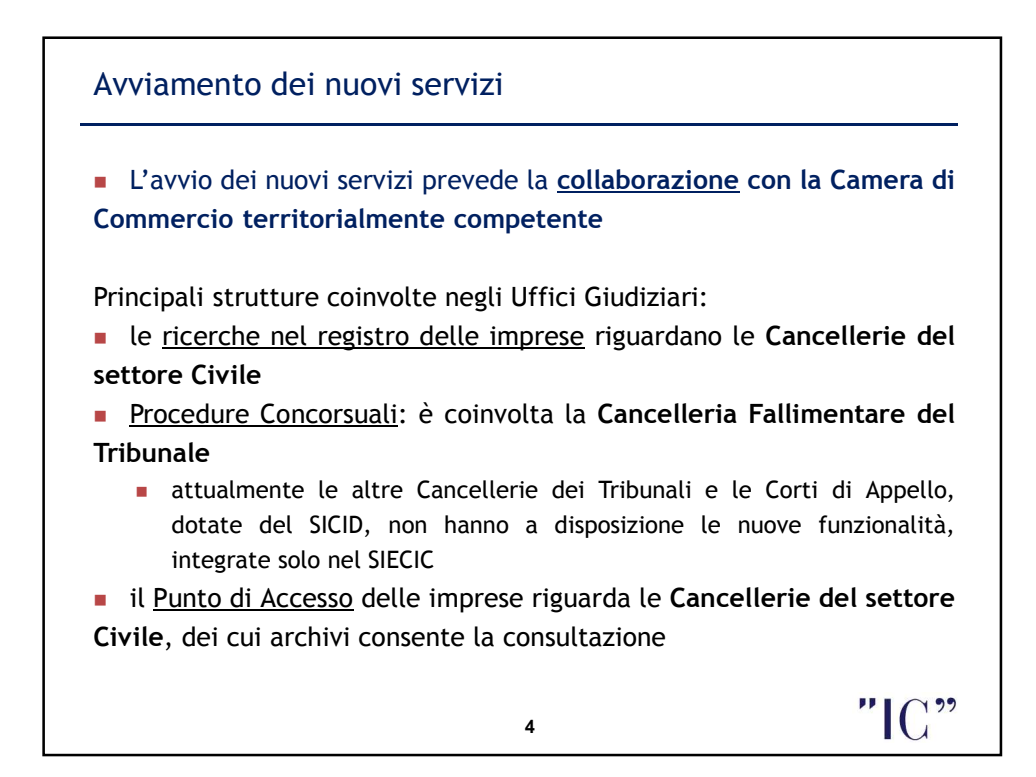

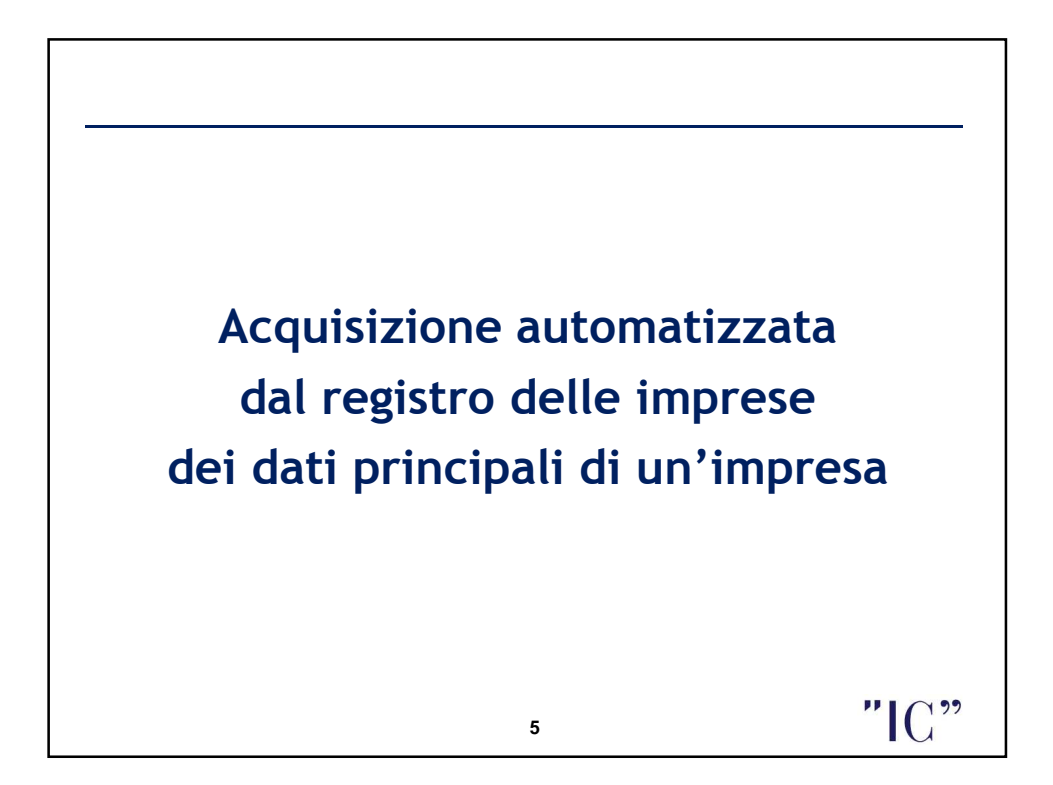

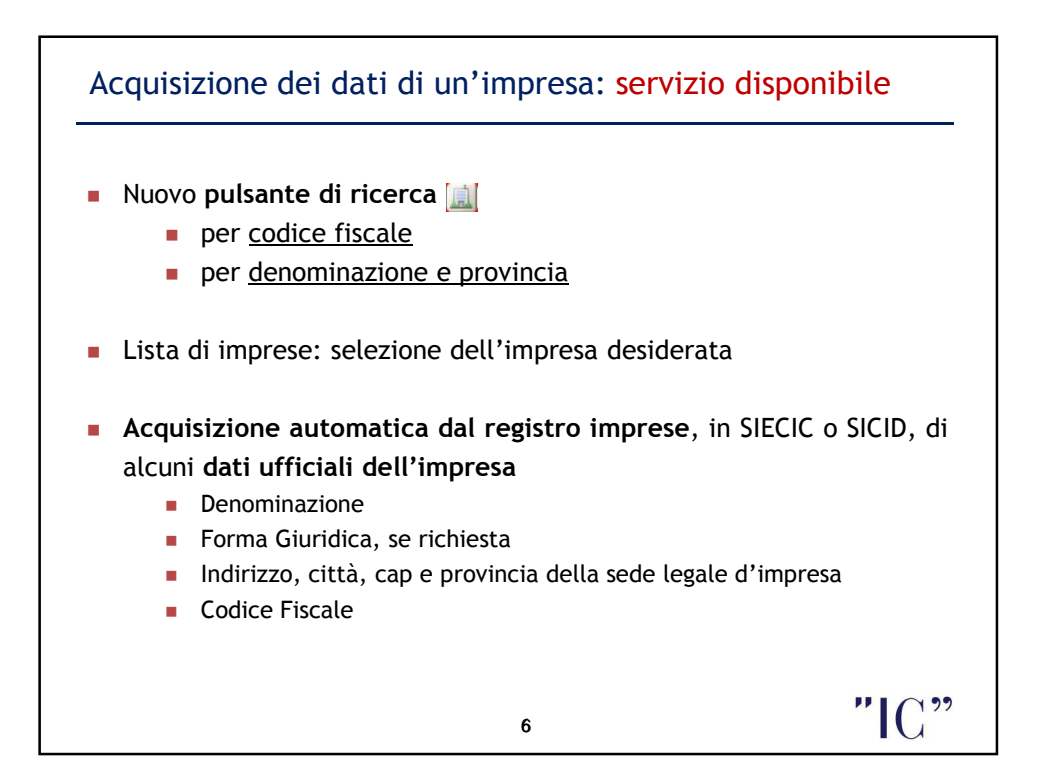

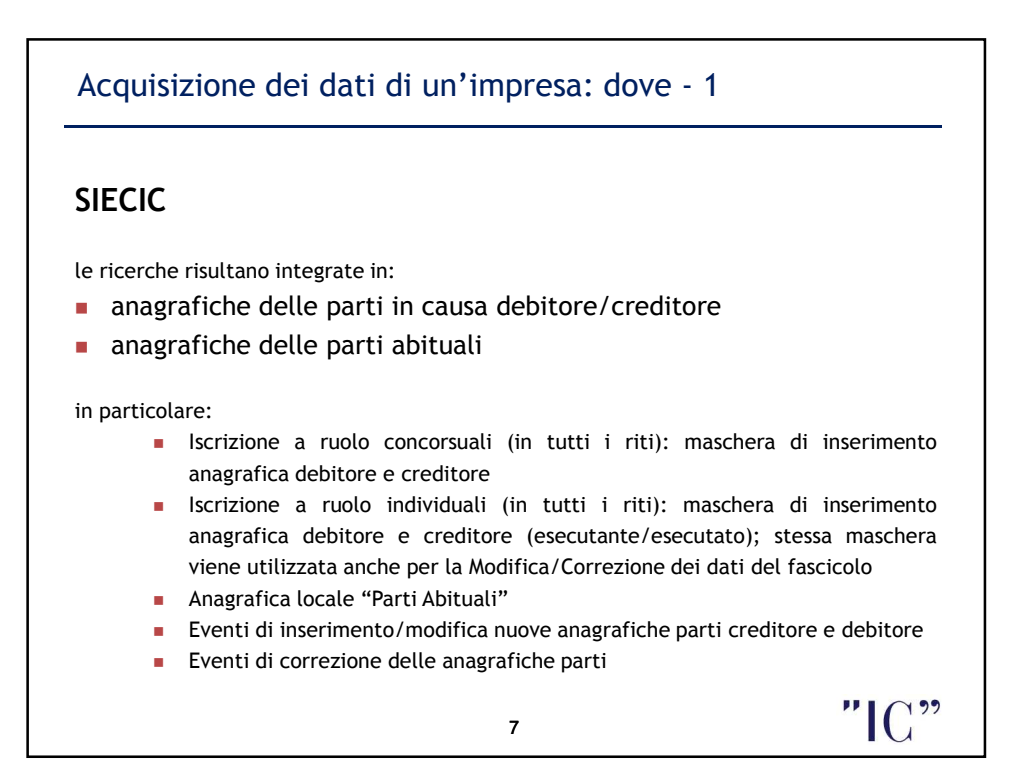

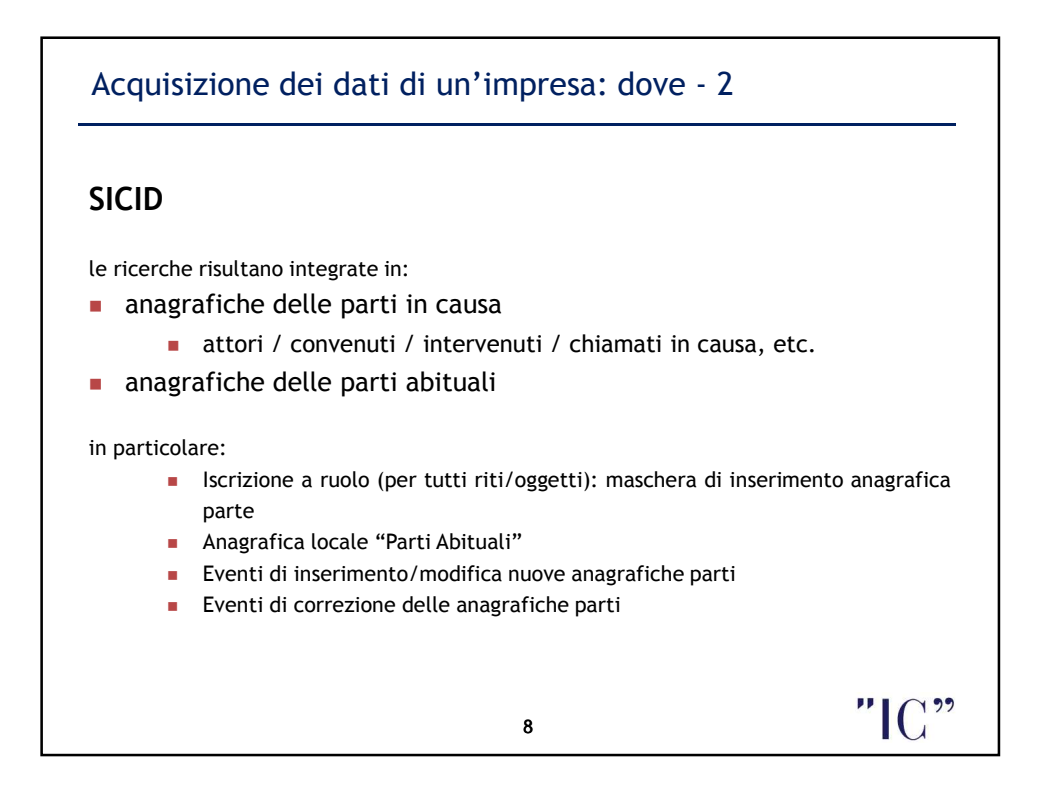

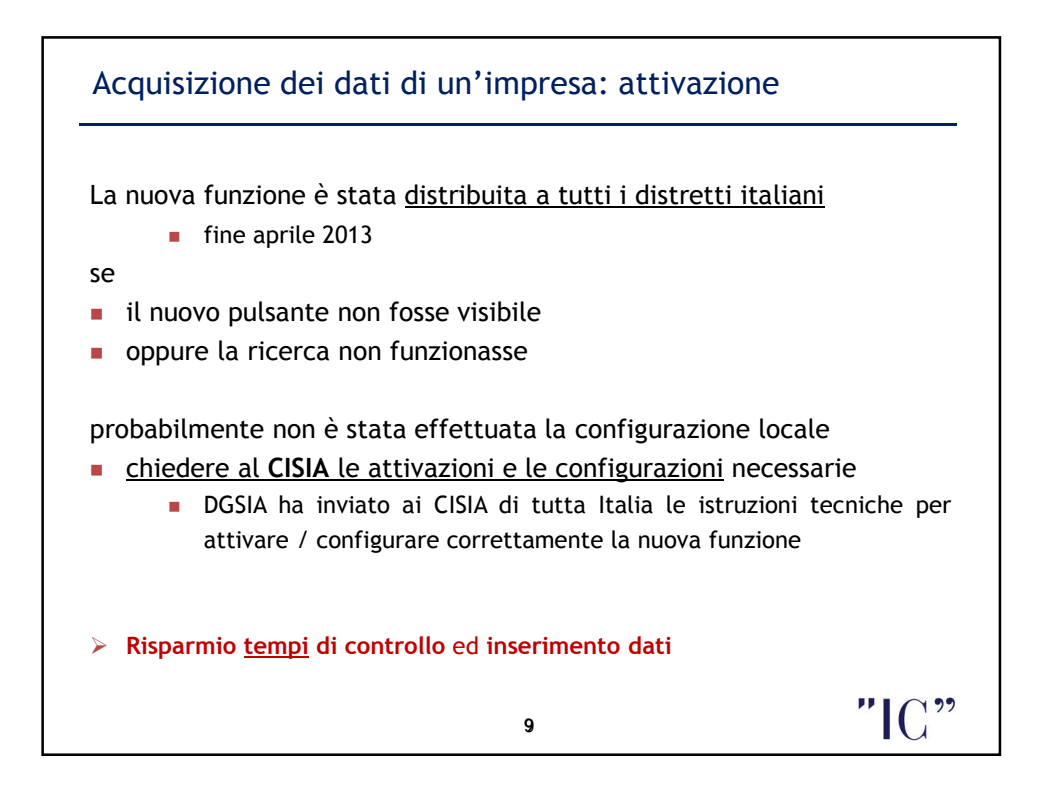

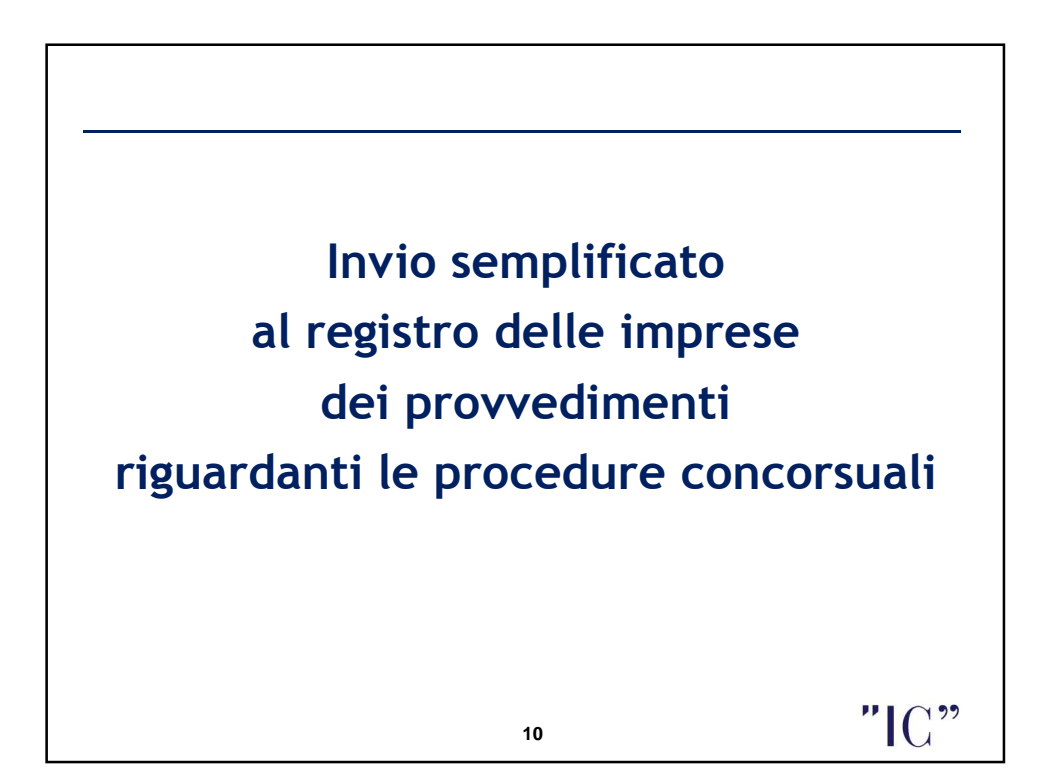

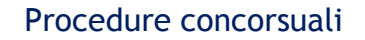

Comunicazione semplificata tra Tribunale e registro delle imprese

## **SIECIC**

- **il sistema avvisa della necessità di invio al registro delle imprese**
- **provvedimento:** atto da evento, estratto automatico (per alcune tipologie di eventi), acquisizione da scanner o da file
- **gestione degli invii** 
	- stato dell'invio
	- re-invio, anche per correzione

*Il provvedimento, con alcune informazioni correlate (es. tipo evento), viene inviato tramite posta elettronica certificata di "sistema" (nascosta). InfoCamere crea automaticamente una pratica telematica del registro imprese per la Camera di Commercio.*

**11**

 $\mathbf{C}^{\mathbf{v}}$ 

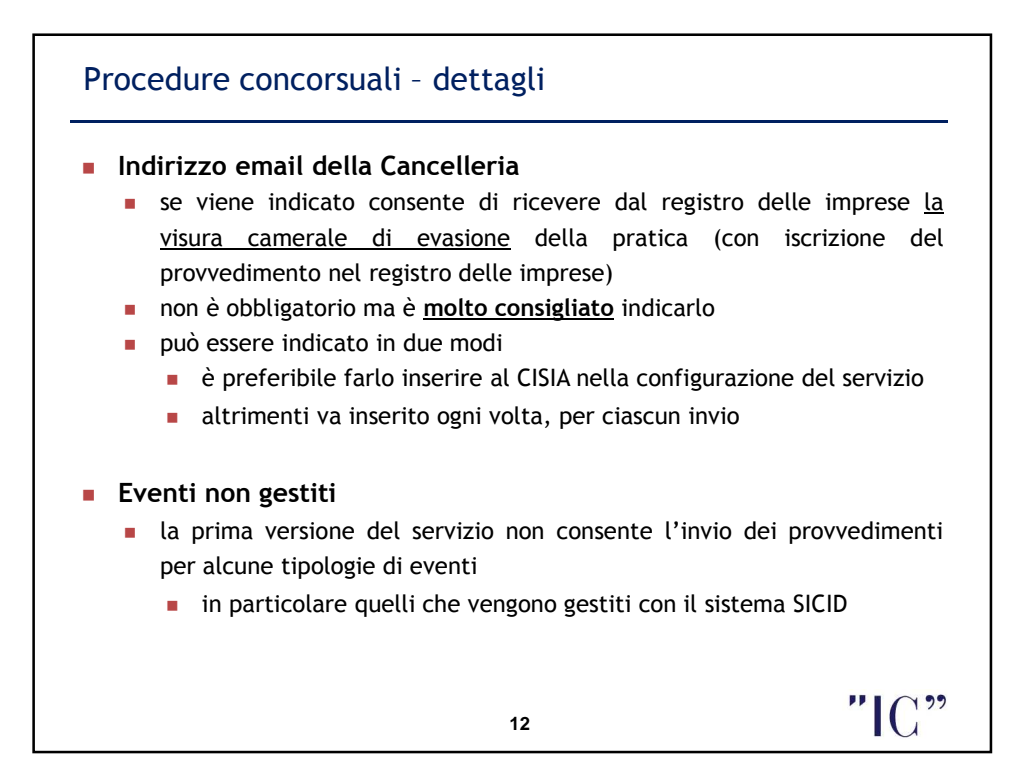

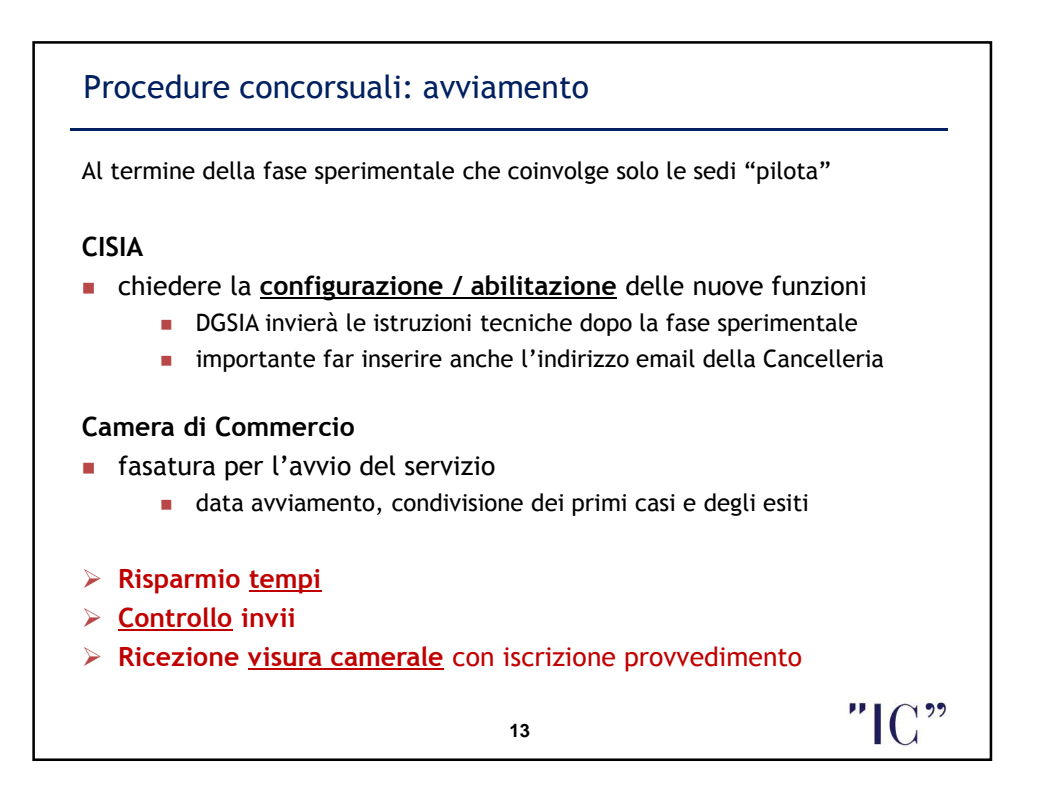

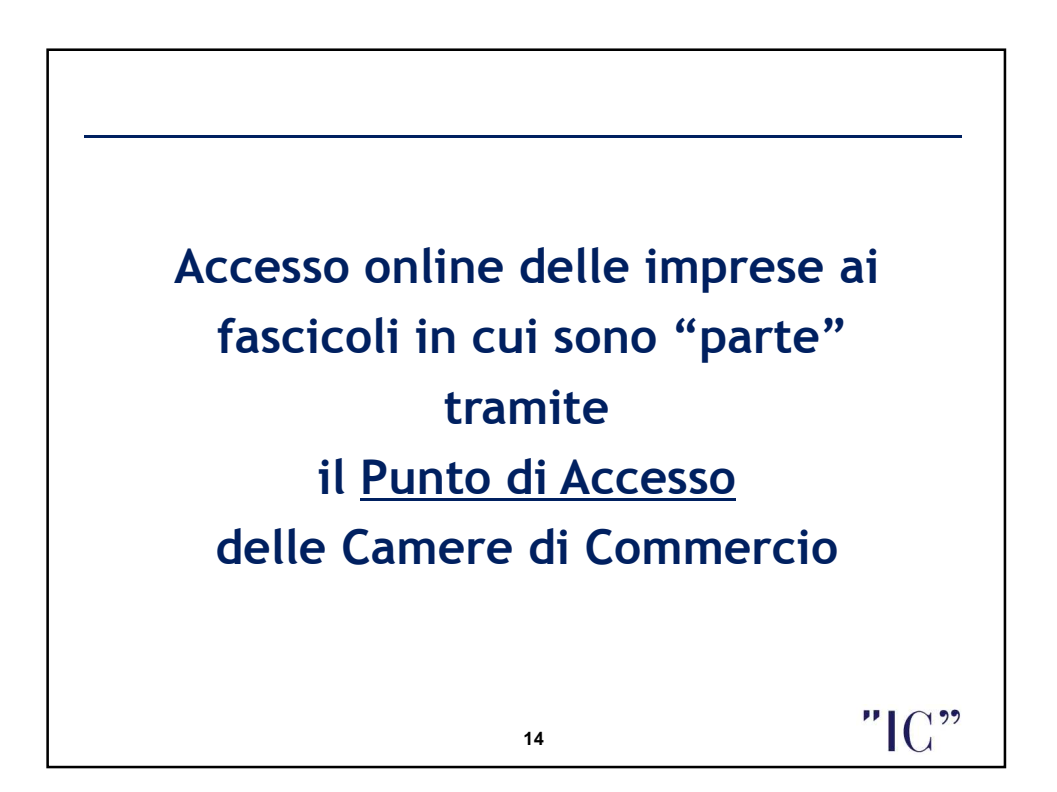

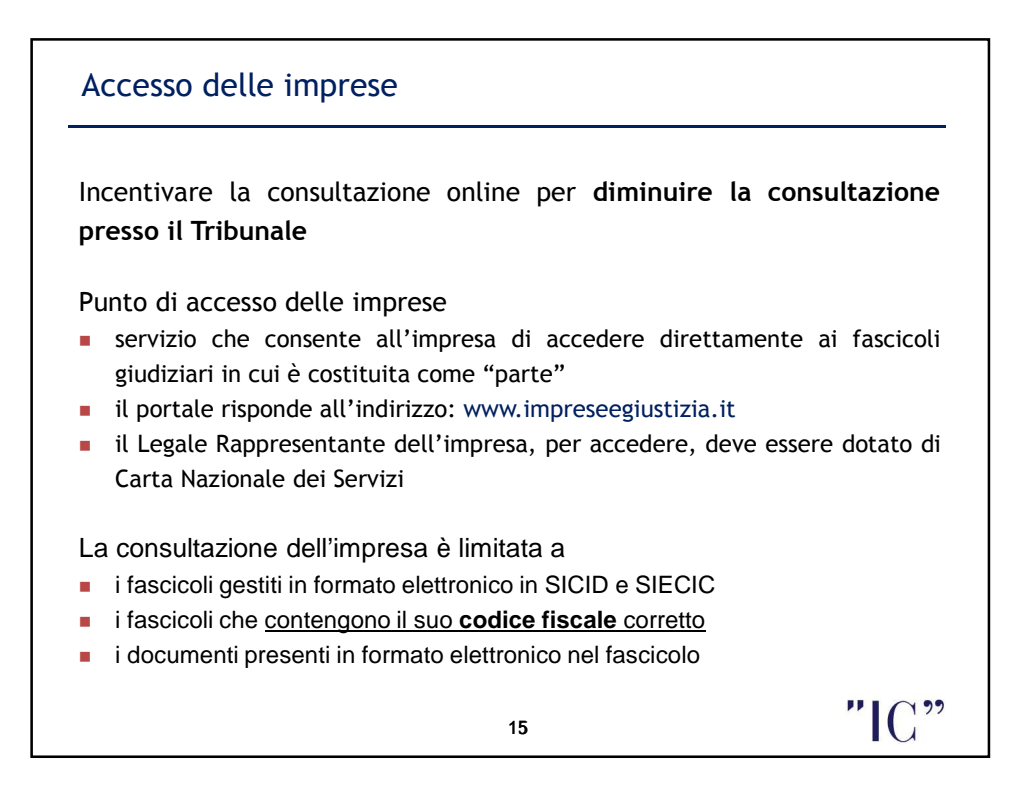

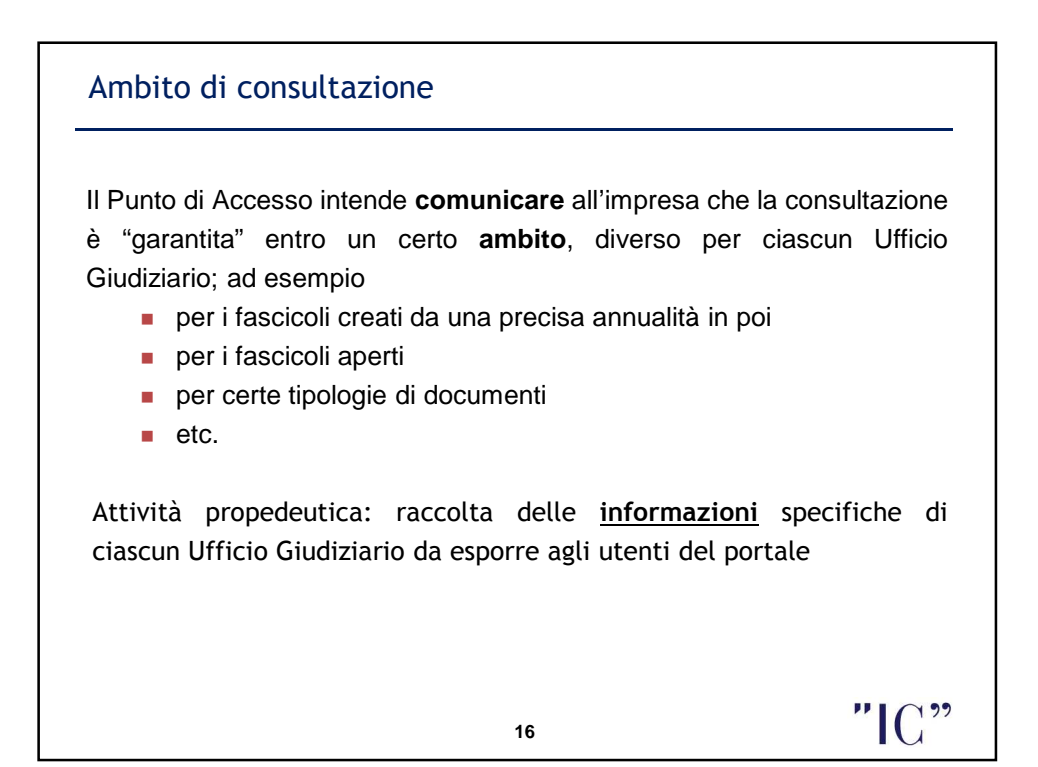

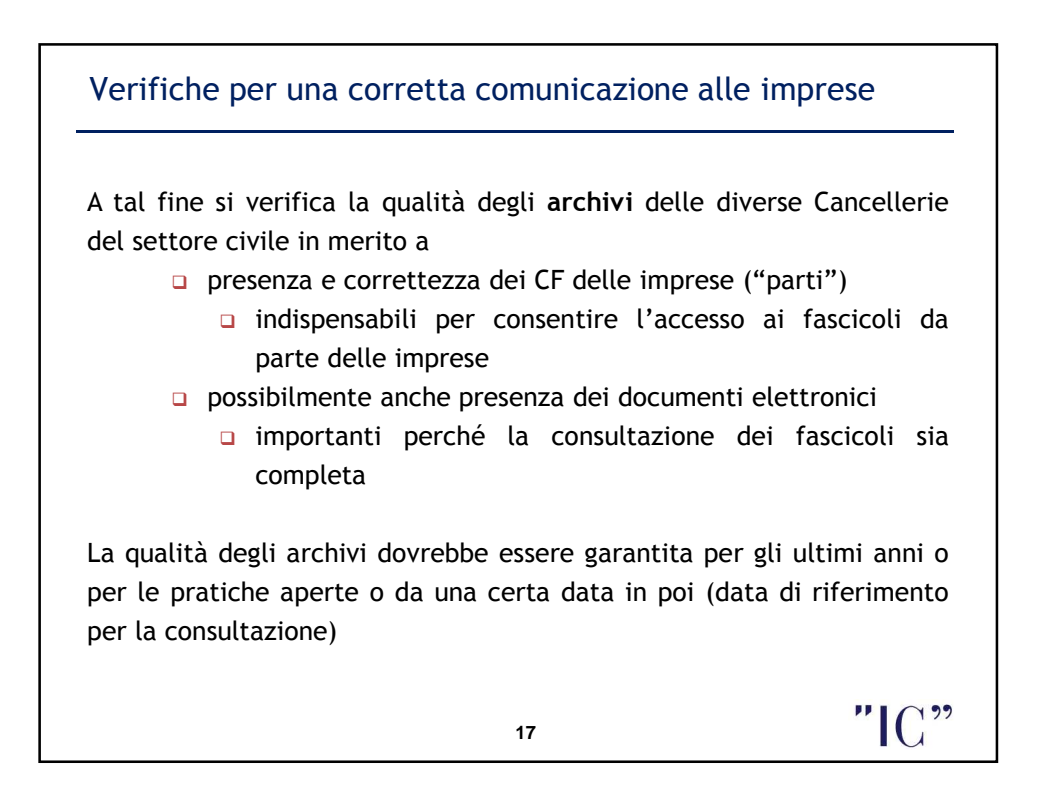

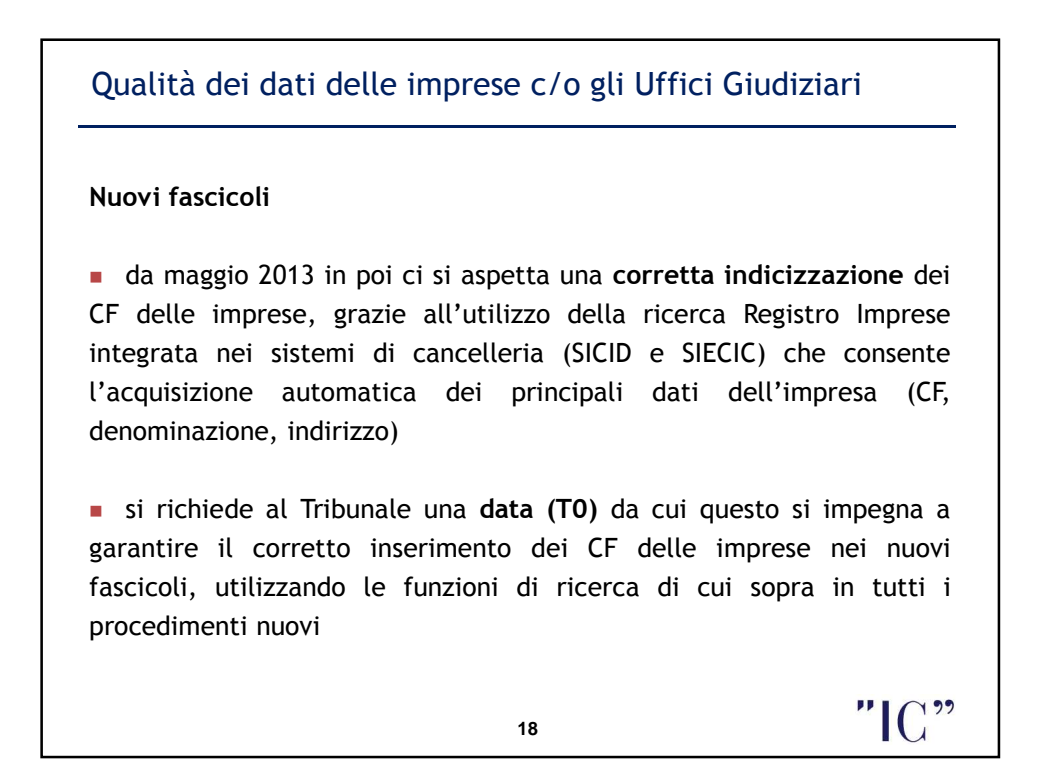

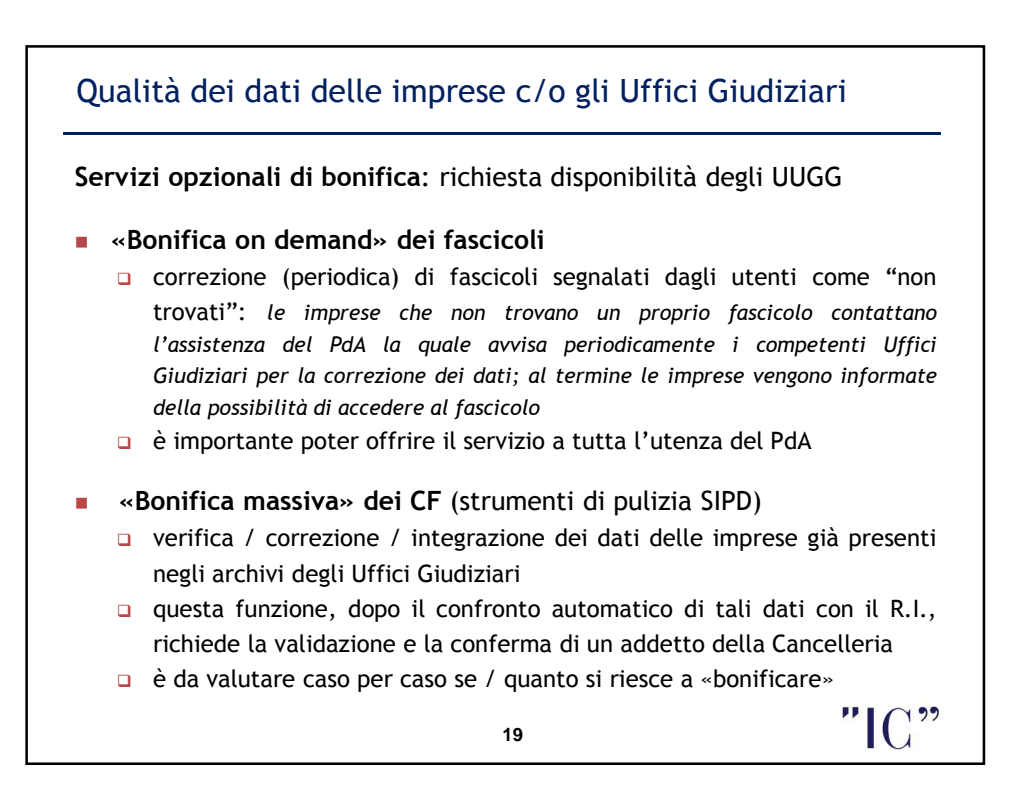

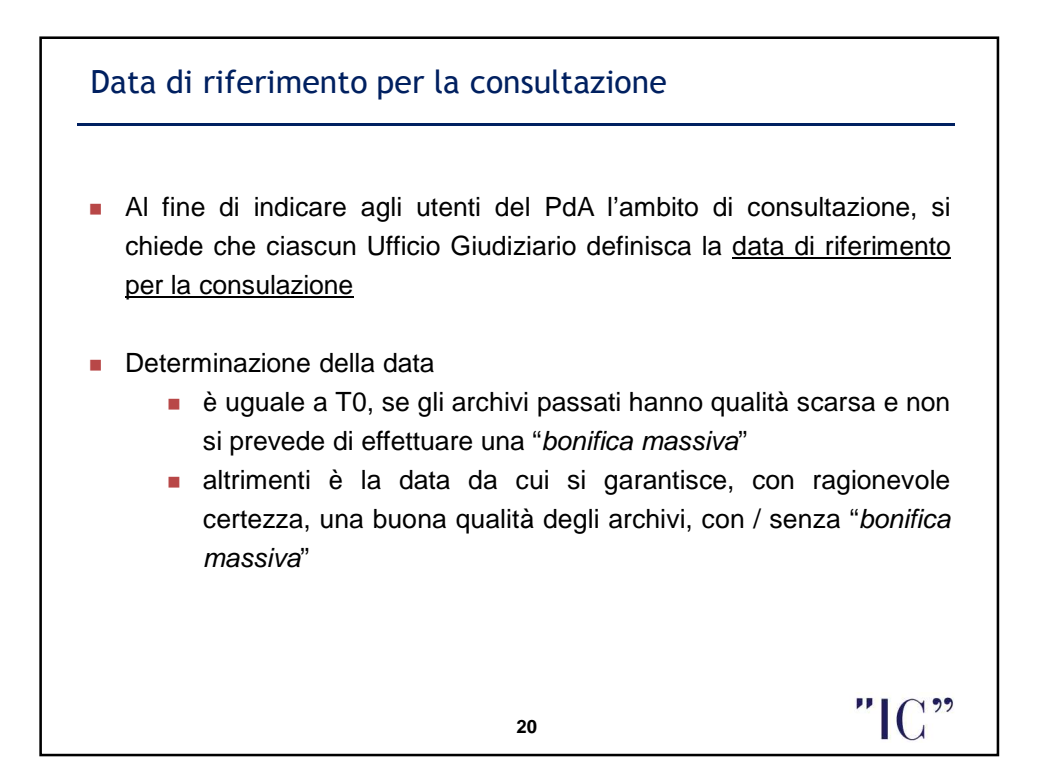

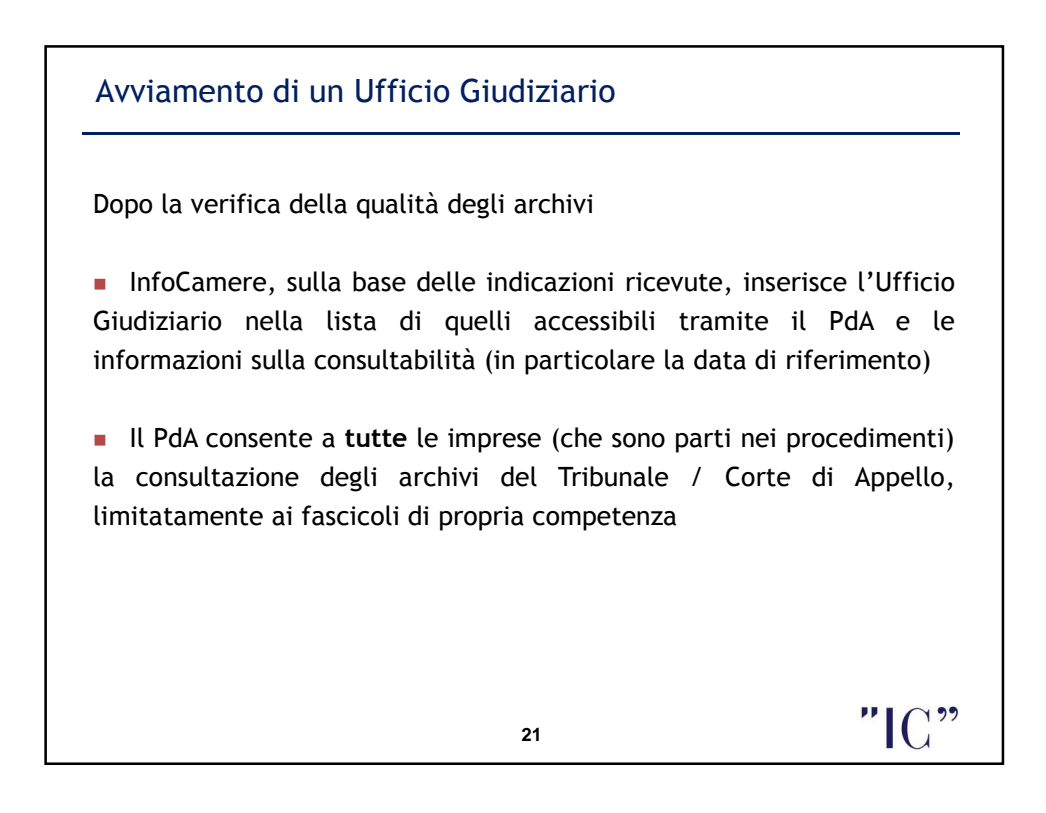

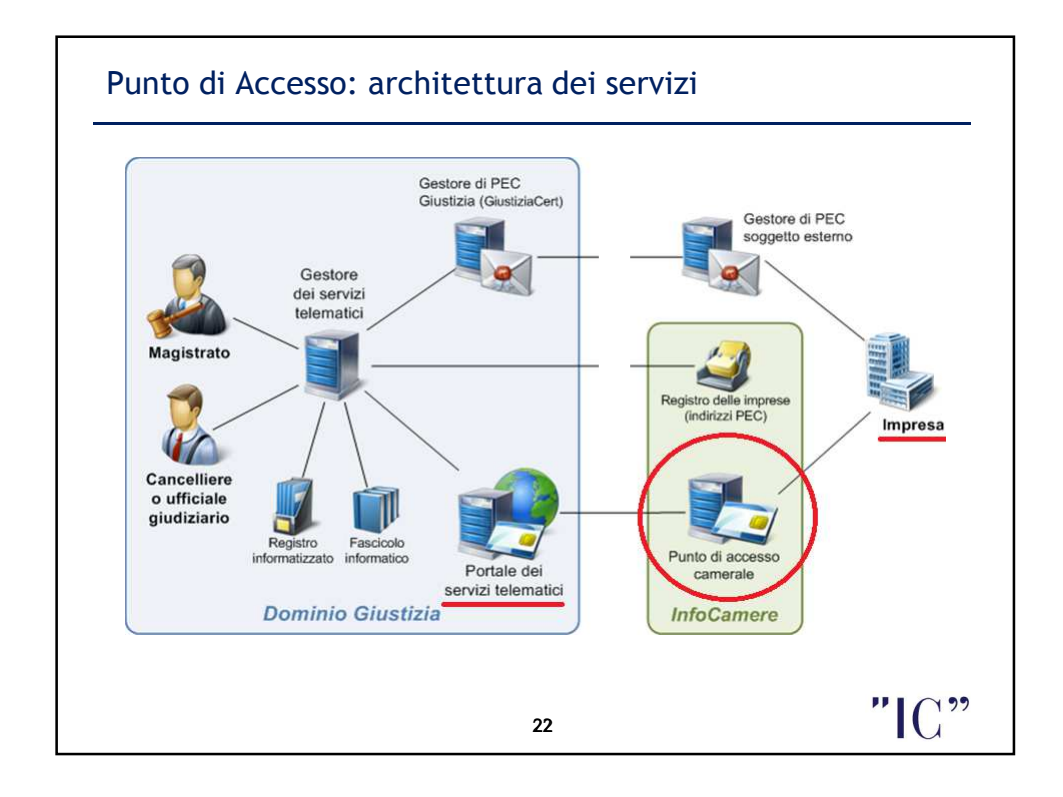

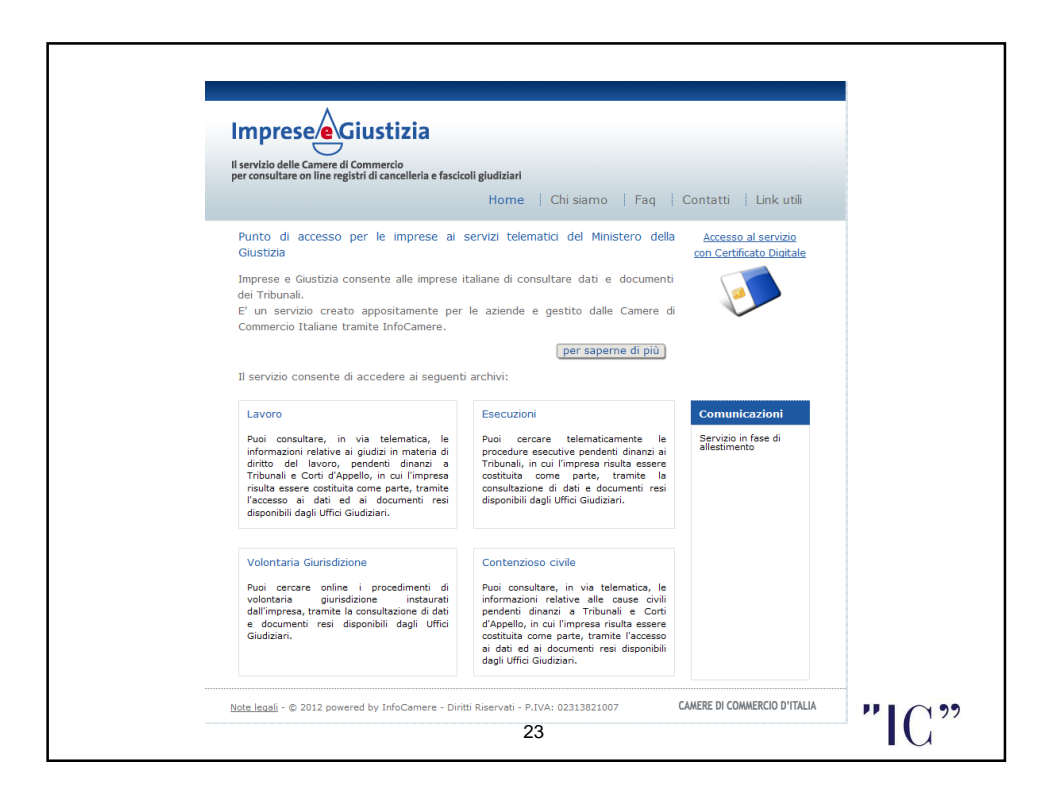

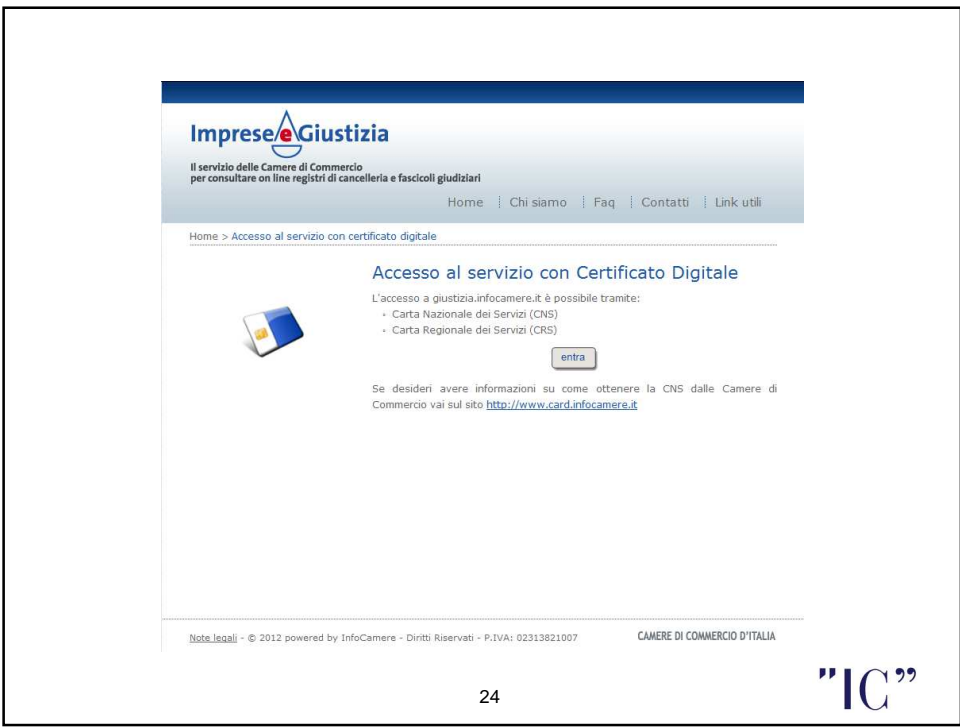

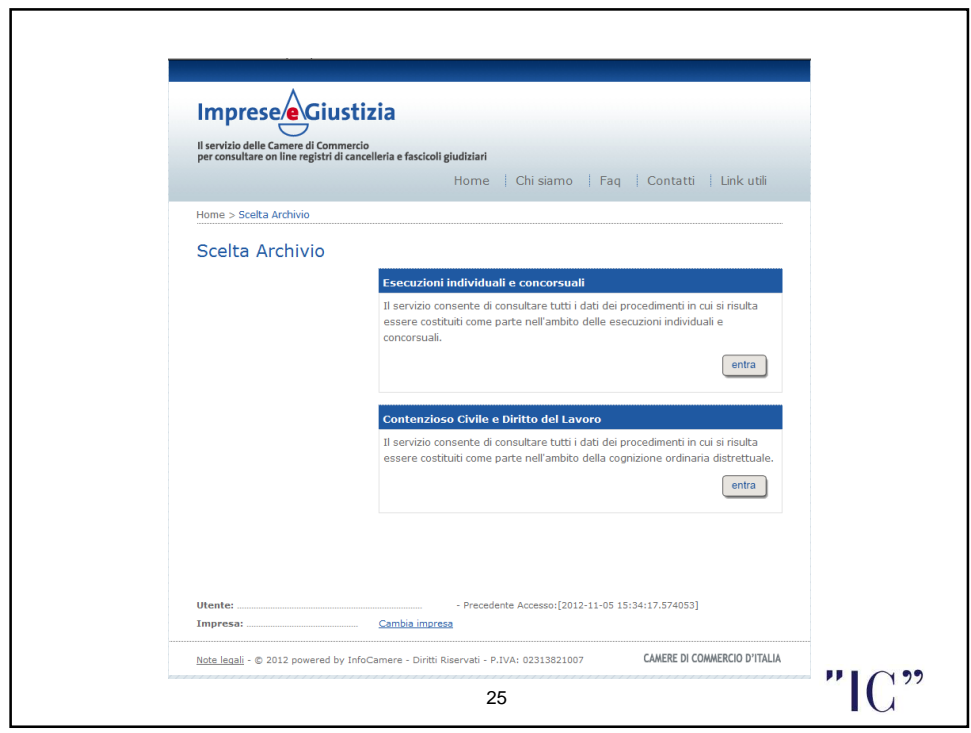

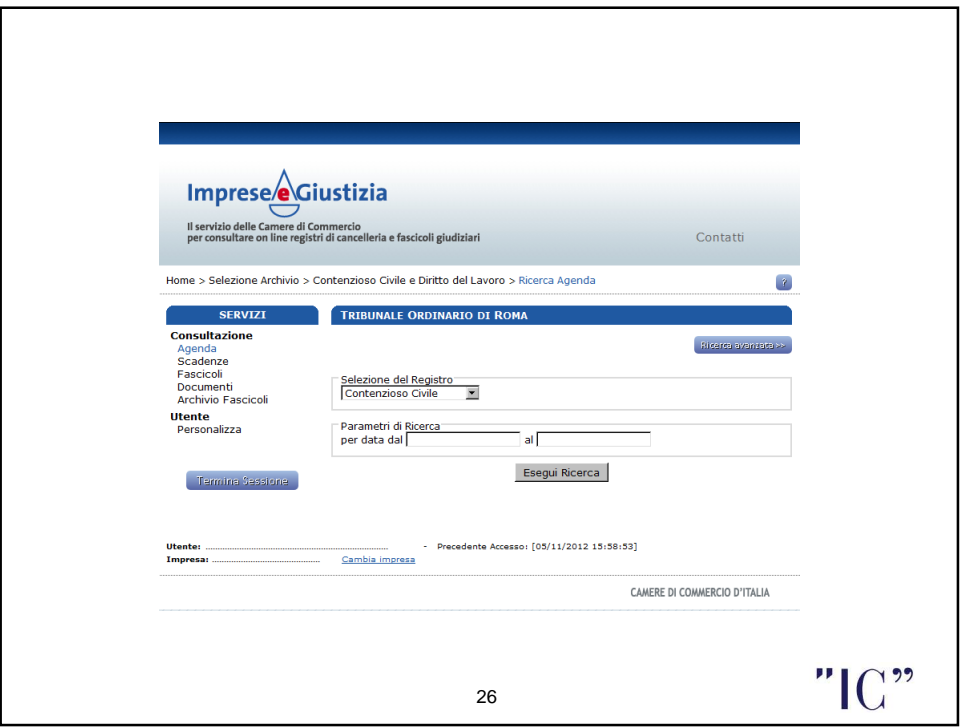

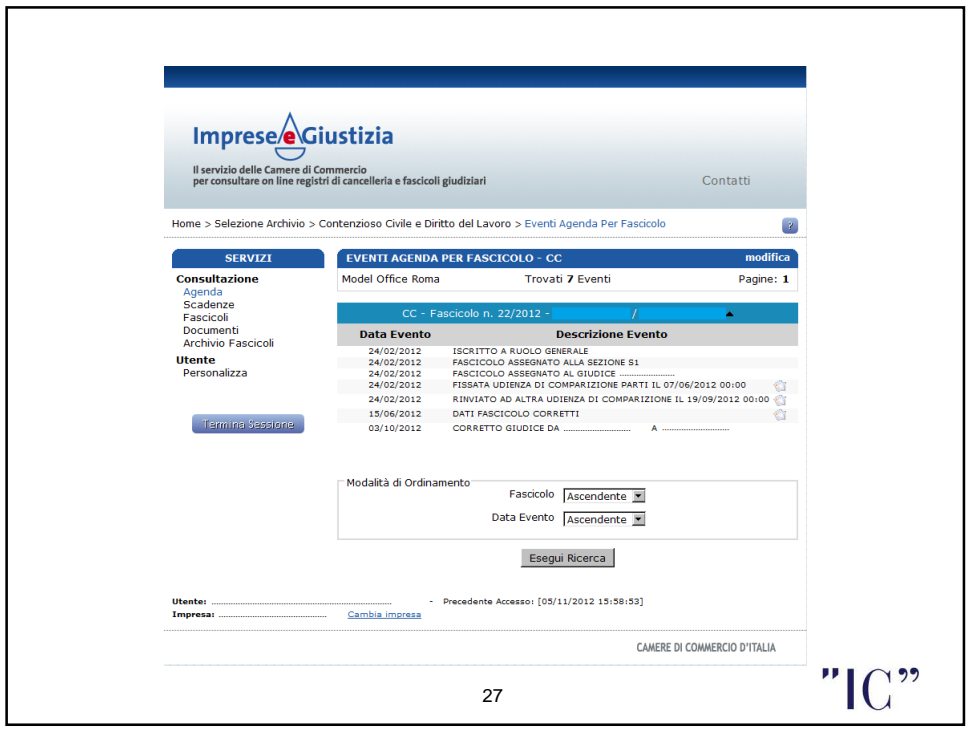

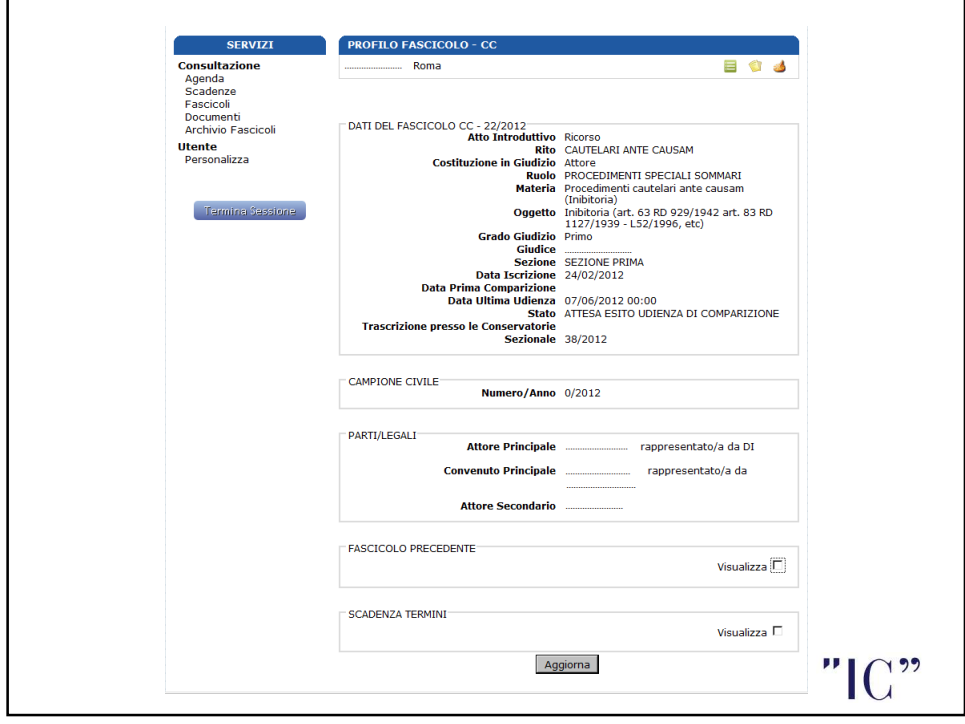

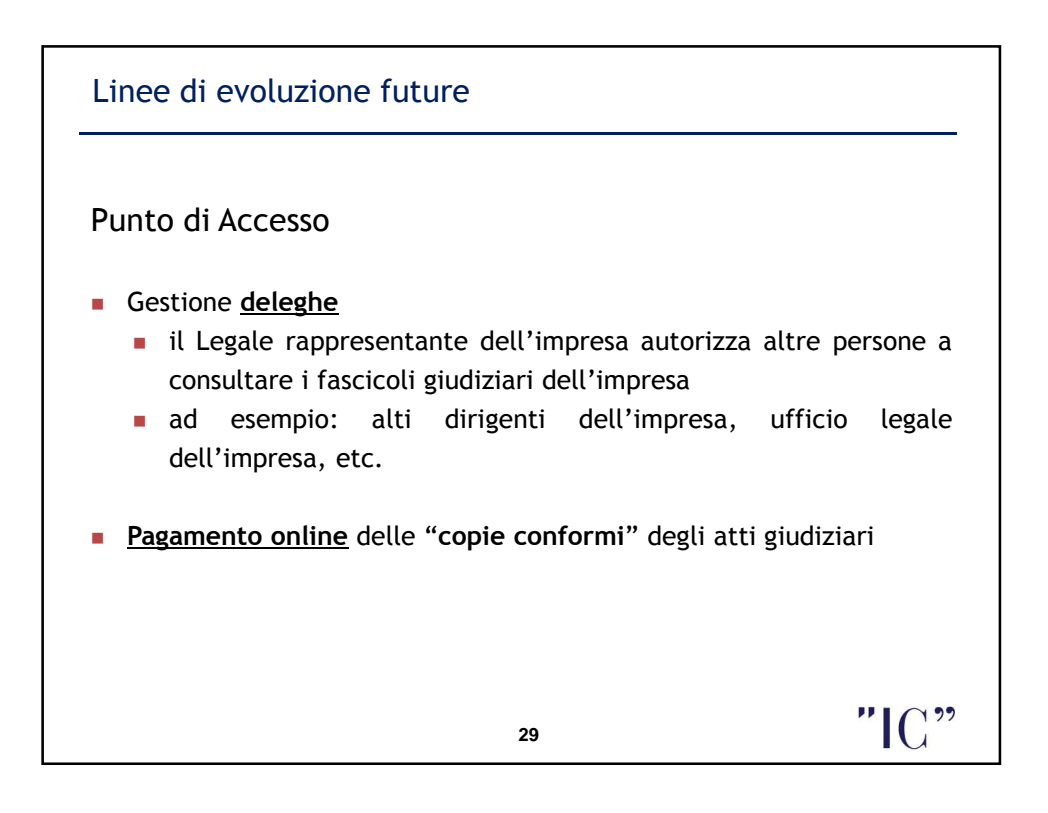

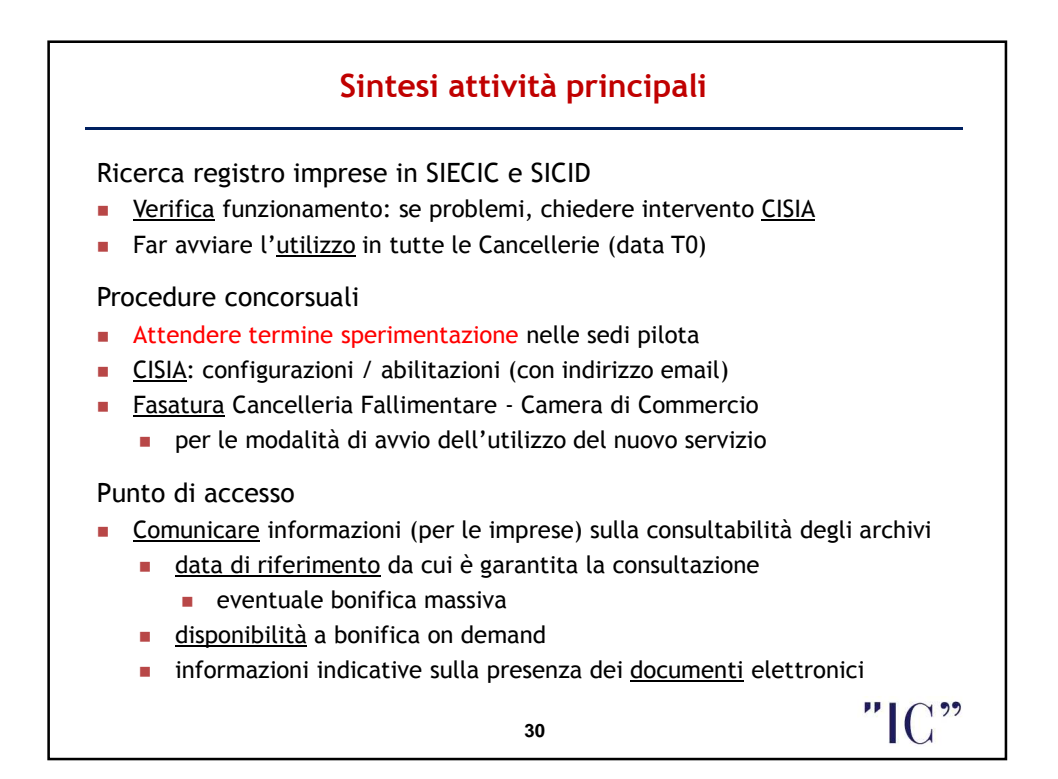